# **Andrew Dodd**

an Aussie, living in Nijmegen

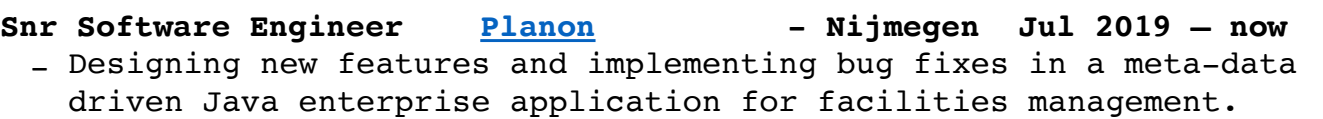

#### Independent Consultant Remote Feb 2018 - Jul 2019

- Designing and developing systems for clients in the mining industry, both remotely (NL) and onsite (Zambia, Indonesia, Aus).
- **Snr Software Developer [Adimian](http://www.adimian.com/) Brussels Apr 2017 Feb 2018** - Agilely developed and delivered, on-time, a new multi-user Python web [application](https://www.adimian.com/projects/hydro/) for energy traders at Engie Belgium. It was used to manage the risk and value of Engie's hydro power plant portfolio.

*"you are curious, … you accept to work on an undefined scope, … you implement fast so that we can test and iterate, … one of the best consultants we've seen … this project is a great success",* Engie PM

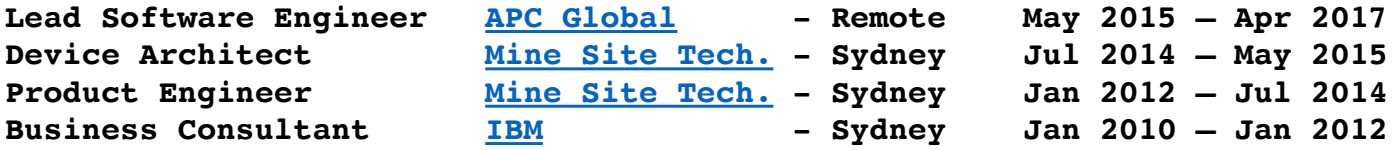

# **Skills**

#### **Languages**

- Python (Django, Flask, Pandas) - JavaScript (React, Redux)  $-$  C
- Java
- Golang
- SQL (PosgreSQL, SQLite, MSSQL)

### **Tools / Engineering**

- Integration technologies (REST APIs, websockets, sockets)
- IoT / Infrastructure technologies (MQTT, InfluxDB, RabbitMQ, Redis)
- Software engineering (TDD / unit & integration testing, Design Patterns /architecture, concurrency & multithreading)
- Git, VIM, Linux, Jenkins/Hudson, Ansible, Docker, SSH

### **Other cool stuff**

- $-$  I made a circuit solver  $\left[\frac{1 \text{ink}}{\text{ln}}\right]$  that uses gradient descent optimisation. I explain why in a 'tutorial' [here](https://adodd.net/tools/voltagedrop-tutorial/#/).
- Frustrated by changing requirements and inspired by Golang's templating package, I created [docopt-uc](https://github.com/andrewdodd/docopt-uc), an opinionated CLI generation tool for microcontrollers.

# **Education**

**Bachelor of Engineering (Computer Systems) / 2004 - 2009 Diploma in Engineering Practice (Hons.)** University of Technology, Sydney University Medallist, 1st in year

# **Andrew Dodd**

an Aussie, living in Nijmegen

# **Highlights**

#### Lighting Control System (2018-19) Golang / JS / MQTT

- I designed and built control software from scratch for mining startup [IoT Automation](http://www.iotautomation.com.au). Their product controls 1200+ smart lights in the underground block cave at the world's largest gold mine [[link\]](https://en.wikipedia.org/wiki/Grasberg_mine). The system reduced emergency notification time from 20 mins to 1 minute.
- I built the frontend in JavaScript (React/Redux), and the backend in Golang. Integration between the frontend and backend use a combination of RESTFul APIs and websockets, while backend used JSON over MQTT to integrate with the smart lights.
- "*…the software is superb…beyond my expectations…",* Mine manager email

## *L***abour Utilisation System (2015-17) Python / JS / Golang / InfluxDB**

- I designed, implemented and commissioned the product suite for [APC](http://www.apcglobal.com/)  [Global](http://www.apcglobal.com/)'s labour utilisation offering. It used a diverse tech stack ranging from Python web applications, single-page JS applications, Golang and Python integrations, and embedded Java for RFID tagging.
- This included planning and assigning work within a remote team (Australia, South Africa, Zambia & Belgium), that included software developers, network engineers, communications techs and mine staff.
- The system allowed [Mopani Copper Mines](https://en.wikipedia.org/wiki/Mopani_Copper_Mines) (Zambia) to improve safety compliance and reduce costs by \$1M USD in the first year [\[link\]](http://www.apcglobal.com/flow-of-people-optimisation/).
- Successfully delivered after 2+ years of failure by other vendors.

#### **Proximity Detection System (2013-2015) C / Python / 802.15.4**

- I was the 'technical product manager' and the lead developer of the radio communications on [Mine Site Technology](http://mstglobal.com/)'s product to detect the proximity of people and vehicles around heavy vehicles. I was responsible for ensuring the design "held together" across a product that used three different microcontroller platforms; developed custom RF communications; and had to deal with demanding power budget and latency requirements. Oh, it also had to be robust and easy to use. - Video demo of the product  $[\frac{\text{link}}{\text{link}}]$ , so simple right ;-)

# **<http://decoda.cc> (2019-2020) Python**

- I worked on understanding and decoding J1939 frame payloads while working for Mine Site Technologies. The standard encodes information is pretty cool way, but is a pain to actually use. I had always wanted to make a web service to decode it (most of the 1000+ pages), and I completed it over winter this year.

## **Talks / People / Ideas that have been influential**

- All of Rich Hickey's talks, in particular [Simple Made Easy](https://youtu.be/kGlVcSMgtV4)
- Gary Bernhardt on TDD, testing in general, ["Functional Core,](https://www.destroyallsoftware.com/talks/boundaries)  [Imperative Shell"](https://www.destroyallsoftware.com/talks/boundaries), and how to code like a boss
- Eric Evans & Greg Young on "Domain Driven Design" and "CQRS"
- Rob Pike & Russ Cox, in particular on [Versioning in Go](https://www.youtube.com/watch?v=wWApoImHuf8)
- Martin Fowler / Alastair Cockburn / Robert Martin / Dave Thomas / Andy Hunt / Allen Holub / Simon Brown / Dan Luu / Julia Evans et al.